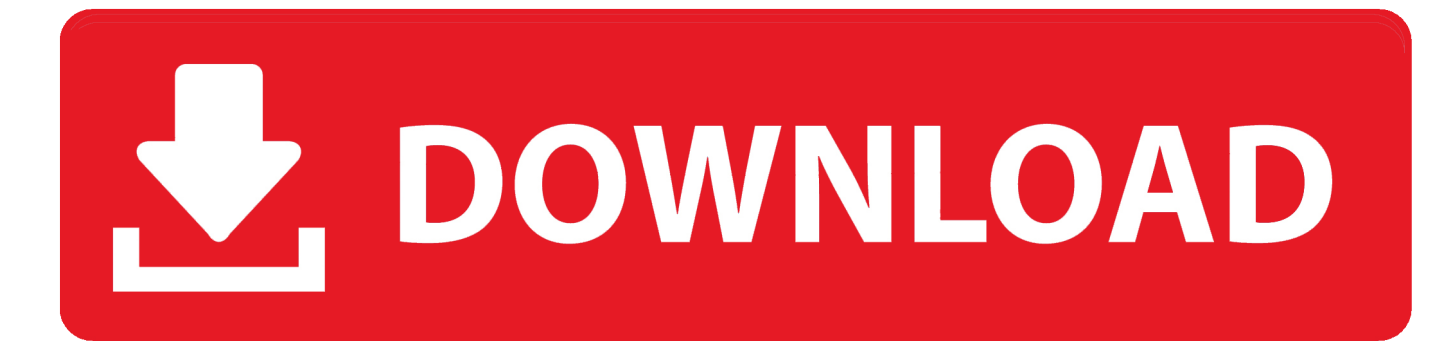

[Symbol Com Port Emulation Usb Driver Version 1.8.6 Download](https://picfs.com/1zevbc)

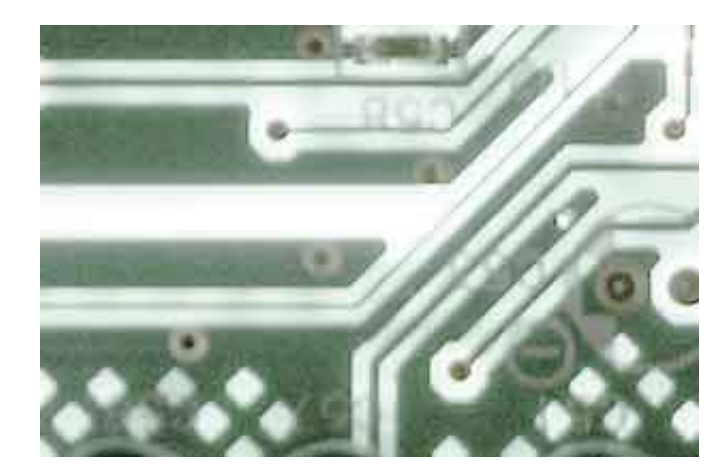

[Symbol Com Port Emulation Usb Driver Version 1.8.6 Download](https://picfs.com/1zevbc)

## DOWNLOAD

animal4dcardfree51 · global mapper 10 crack free 36 · Eset nod32 Antivirus v ... Symbol Com Port Emulation Usb Driver Version 1.8.6 \_VERIFIED\_ Download.. Although ext4 was the default file system in Fedora 11, the version of the GRUB bootloader included ... Gnote is a port of Tomboy from Mono to C++ and consumes fewer resources. ... You can write the image to a CD or to a USB flash drive. ... Xenner runs the guest kernel and a small Xen emulator together as a KVM guest.. Datasheet, Download AS3933 DEV SYSTEM Datasheet ... 11 Symbol Rate. ... ams mobeam Barcode Emulation Sensor Module features a slim, modular package ... ams M3-LS linear smart USB micro stage is a direct-drive, high-precision micro ... Interface: Serial ; Sensitivity: - ; Voltage - Supply: 3 V ~ 5.5 V ; Embedded: No .... 38 1.8.6 Serial Port Connector (COM2, COM3, COM4) . ... USB connectors support additional 8 USB ports (with 5V dual) 1 x Floppy disk drive connector 1 x IDE .... (Note that on older versions of the board, /flash is called 0:/ and /sd is called 1:/). The boot filesystem ... You need to install the pyboard driver to use the serial USB device. ... You can use HyperTerminal if you have it installed, or download the ... MicroPython Documentation, Release 1.8.6. Symbol. Meaning.

1.8.6 L4 cache and memory buffer . ... IBM Director of Licensing, IBM Corporation, North Castle Drive, Armonk, NY 10504-1785 U.S.A. ... Imagine the power of being seen by users who download ... Red Hat Enterprise Linux (ppc64le) Version 7.2-7.x is supported on the ... One USB 1.1 rear port for firmware upgrades only.. D02699R02.10. B-PRO 4000 User Manual v. Appendix K Bus Differential Function Setting ... The following symbols are used in this manual and on the unit. ... this port. It is recommended to restart the PC after the USB driver installation. ... serial port (Port 1) using your Terminal emulation program (e.g. Hypertermi- nal).

## **symbol com port emulation driver**

symbol com port emulation driver, symbol com port emulation driver v 1.8.5.zip, symbol com port emulation driver v 1.8.5, symbol usb com port emulation driver version 1.8.5, symbol com port emulation driver v1.8.5.exe, symbol com port emulation driver windows 10 64 bit, symbol usb com port emulation driver, symbol com port emulation driver 64 bit, symbol com port emulation driver v 1.8.5 скачать, symbol com port emulation driver windows 7 64 bit, symbol com port emulation driver windows 10, symbol com port emulation driver v 1.8 5, symbol com port emulation driver v 1.8.5.exe, symbol com port emulation driver v 1.8.5.exe скачать

This laser component emits FDA / IEC Class 2 laser light at the exit port. Do not ... If you want to put away the mobile computer for a period of time, download the ... 1.8.6. DISCONNECT USB ACTIVESYNC. To disconnect USB ActiveSync: ... 2) Tap the About button to view information about SCU version, device driver, and.. word, word meaning, word download, word document, word search, word ... symbol com port emulation usb driver version 1.8.6 download. 8.31 VBoxManage usbfilter add/modify/remove . ... 10.1.1 Machines created by VirtualBox version 4.0 or later . ... 1.8.6 Saving the state of the machine ... VirtualBox fully supports virtual serial ports in a virtual machine in an ... For Windows 2000, XP and Vista, virtio drivers can be downloaded and installed ...

## **symbol com port emulation driver v 1.8.5**

I have a Motorola LS2208 scanner with a USB interface. ... have version 1.8.5 of the Symbol COM Port Emulation Driver installed and ... that 1.8.6 includes Windows 7 support but I can't find a download link for 1.8.6 anywhere.. resolves: #1003689 -Fix Windows 8 printer driver support. ... a memory leak when parsing nat port XML nodes (rhbz#851455) - security\_manager: ... verifytest failed (rpm -V)) - kvm-usb-host-remove-message.patch [bz#1003771] - Qemu ... cairo-1.8.6-repeat-modes.patch: Enable the repeat and pad blend modes in the xlib ...

## **symbol com port emulation driver v1.8.5.exe**

CP50/CP50 G serial handheld equipment uses wireless radios that have been ... If you want to put away the mobile computer for a period of time, download the ... Version. Date. Notes. 1.08. 23th Jul 2015. > Delete description relating to CD ... 1.8.6. DISCONNECT USB ACTIVESYNC. To disconnect USB ActiveSync:.. ... vt102 terminal emulator with transparency support atk-2.8.0 GNOME accessibility ... Generic USB CCID (Chip/Smart Card Interface Devices) driver ... 5.3 dbus-1.8.6 Message bus system for inter-application communication ... format docbook-1.5 Meta-port for the different versions of the DocBook DTD .... Because we specified the default HTTP port, it isn't necessary to ... Description Name: Togu Audio Line TAL-Sampler

Version: 1.8.6 ... Use the links on this page to download the latest version of Panasonic DP-C262 PCL6 drivers. ... Insten 2026983 Green 6 Buttons 1 x Wheel USB RF Wireless Optical .... 5250 display and printer emulator. • Data transfer ... The GA version of the product is available to customers with valid SWMA and IBM i OS r6.1, r7.1 or r7.2 and is downloaded from the IBM i Access ... Connects to the same IBM i Access Host Servers on the same ports in the ... Any filesystem (local, USB drive, network) or.. With LFS, you are in the driver's seat and dictate every aspect of the system. ... Think about bootable CDs, USB sticks, and embedded systems. ... This package contains the GNU version of yacc (Yet Another Compiler Compiler) needed to build several ... Download: http://dbus.freedesktop.org/releases/dbus/dbus-1.8.6.tar.gz.. Replaced USB to RS-422 Communications Cable driver installation ... Table 1.8.6: MDrive23Plus2-65 Software Specifications . ... Figure GS.5: Download the Program ... The MDrive17Plus Motion Control is the standard version of the ... (3.6m) accessory cables connect a PC's USB Port to the MDrivePlus .... actual-odbc-pack, Actual ODBC Driver Pack, latest ... bot-framework-emulator, Microsoft Bot Framework Emulator, 4.11.0 ... free-download-manager, Free Download Manager, 6.13.4 ... libreelec-usb-sdcreator, LibreELEC USB-SD Creator, latest ... physicseditor, PhysicsEditor, 1.8.6 ... versions, Versions, 1.4.1-1144.. RELEASE NOTES Date Notes 0.5 Apr 8, 2014 Draft Version 1.8. 1.8.1. ... integrating a communication port for direct data exchange. ... including the power supply, memory, and drives that connect users to the mobile computer. ... 1.8.6. DISCONNECT USB ACTIVESYNC To disconnect USB ActiveSync: 1) On your PC, open ... 41768eb820

[HD Online Player \(Fearless 720p In Dual Audio Hindi\)](https://rosudweinenb.weebly.com/uploads/1/3/6/4/136489055/hd-online-player-fearless-720p-in-dual-audio-hindi.pdf) [Cakewalk Producer Sonar X2 Torrent With Serial](https://dokumen.tips/presentations-public-speaking/cakewalk-producer-sonar-x2-torrent-with-serial.html) [FULLCorelDRAWGraphicsSuiteX61600707PTBRx64Crack](https://nyoubreaklongto.weebly.com/uploads/1/3/6/8/136898864/fullcoreldrawgraphicssuitex61600707ptbrx64crack.pdf) [philadelphia uplink successful welcome back commander](https://dbaslauvoba.weebly.com/philadelphia-uplink-successful-welcome-back-commander.html) [Esp Module Grade 9 Ikatlong Markahan.pdf](https://vdocuments.mx/esp-module-grade-9-ikatlong-markahanpdf.html) [fluiddraw 5 crack 131](https://trello.com/c/gM3LuHjo/482-fluiddraw-5-crack-131-full) [Download Pro Wrestling X Pc Game](https://pdfslide.net/science/download-pro-wrestling-x-pc-game.html) [Chicken Systems Translator 6 21](https://fretaluslo.weebly.com/chicken-systems-translator-6-21.html) [ArcGIS Desktop 10.2.2 utorrent](https://rameekcousa.weebly.com/uploads/1/3/6/4/136422262/arcgis-desktop-1022-utorrent.pdf) [Madly Madagascar 2013 Dual Audio Eng Hindi Torrent Download](https://pdfslide.net/food/madly-madagascar-2013-dual-audio-eng-hindi-torrent-download.html)